## Описание приложения

 Сдам ОГЭ – Приложение, сочетающее в себе как теоретический материал, так и тестовую часть. В работу входит объяснение каждого задания от 1 до 10. При запуске программа выглядит так:

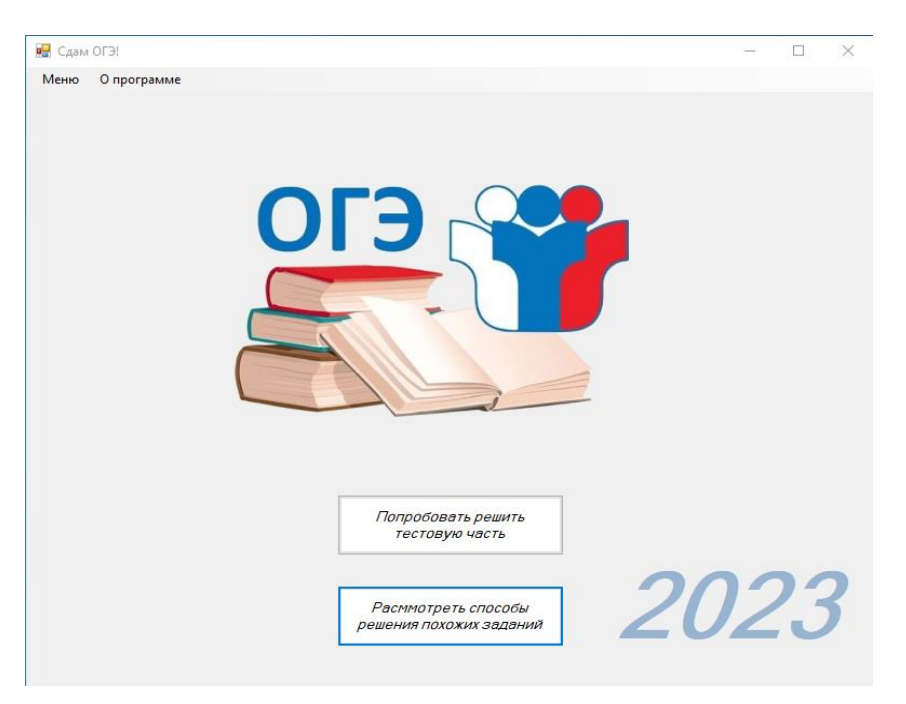

В верхней части панели находится меню:

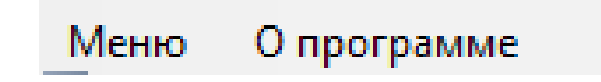

При нажатии кнопки Меню появляется вкладка с кнопкой " Выйти из программы".

При нажатии кнопки "Подвести итог появляется окно с результатом. Каждое задание оценивается в 1 балл.

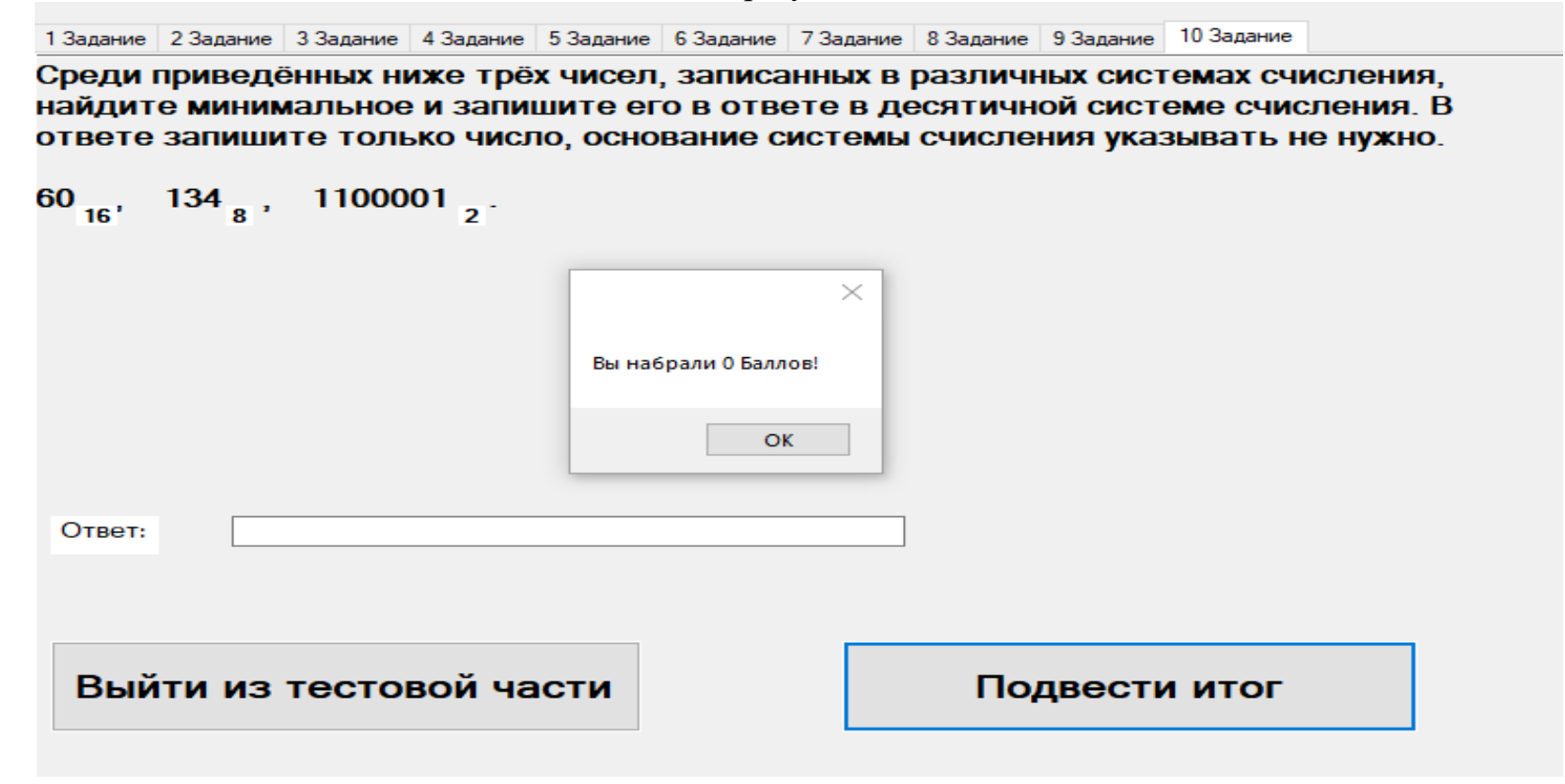

При нажатии кнопки "Попробовать решить тестовую часть" появляется форма с вариантами 10 заданий.

1 Задание 2 Задание 3 Задание 4 Задание 5 Задание 6 Задание 7 Задание 8 Задание 9 Задание 10 Задание

В кодировке КОИ-8 каждый символ кодируется 8 битами. Аня написала текст (в нём нет лишних пробелов):

«Ёрш, Щука, Бычок, Карась, Гимнура, Долгопёр — рыбы».

Ученик вычеркнул из списка название одной из рыб. Заодно он вычеркнул ставшие лишними запятые и пробелы — два пробела не должны идти подряд.

При этом размер нового предложения в данной кодировке оказался на 10 байтов меньше, чем размер исходного предложения. Напишите в ответе вычеркнутое название рыбы.

Ответ:

При нажатии кнопки "Рассмотреть способы решения похожих заданий" появляется форма с вариантами 10 заданий и их

подробным решением.

Задание 1 Задание 2 | Задание 3 | Задание 4 | Задание 5 | Задание 6 | Задание 7 | Задание 8 | Задание 9 | Задание 10

В кодировке КОИ-8 каждый символ кодируется 8 битами. Андрей написал текст (в нём нет лишних пробелов):

«Чад, Куба, Катар, Швеция, Эстония, Танзания, Сальвадор — страны».

Ученик вычеркнул из списка название одной из стран. Заодно он вычеркнул ставшие лишними запятые и пробелы — два пробела не должны ИДТИ ПОДРЯД.

При этом размер нового предложения в данной кодировке оказался на 11 байтов меньше, чем размер исходного предложения. Напишите в ответе вычеркнутое название страны.

## Решение.

Поскольку один символ кодируется одним байтом, из текста удалили 11 символов. Заметим, что лишние запятая и пробел занимают два байта. Значит, название страны, которое удалили из списка, должно состоять из 9 букв. Из всего списка только одно название страны состоит из 9 букв - Сальвадор.

Ответ: Сальвадор.

Назад